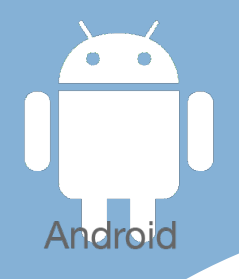

## Les [tactiles.be](http://tactiles.be)

**Les balises d'accessibilité de vos Tablettes et Smartphones**

## **Utiliser une SOURIS ou une TRACKBALL filaire sur Android**

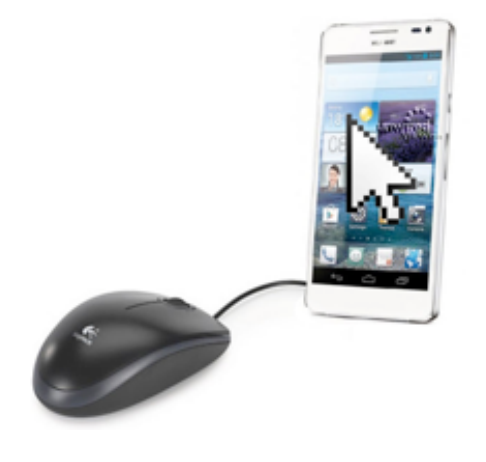

Contrairement à Apple, sur Androïd vous avez la possibilité de brancher une souris, une trackball, un clavier et certains autres périphériques USB sur une tablette ou un smartphone.

Celui-ci le reconnaît et affiche le pointeur vous permettant ainsi de sélectionner un élément et de l'ouvrir.

Pour cela, vous devez posséder le câble adéquat (compris avec certaines marques), avec un côté USB femelle et l'autre adaptateur mâle de votre appareil.

Si votre souris possède une petite molette, vous pourrez même scroller dans les pages.

## Astuce :

Nous avons testé certains vieux périphériques USB 1.0 qui ont très bien fonctionné.

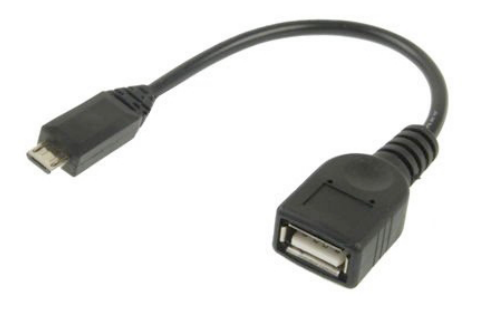

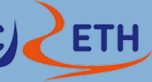

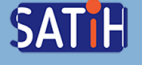